### <<Mastercam X5

<<Mastercam X5

- 13 ISBN 9787118081732
- 10 ISBN 7118081736

出版时间:2012-8

页数:416

字数:667000

extended by PDF and the PDF

http://www.tushu007.com

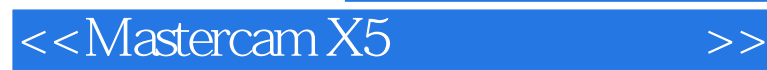

mastercam x5 and can assert mastercare x5

cad部分介绍二维图形绘制、二维图形编辑、图形标注、曲面设计和实体设计的基本方法和操作过程。 cam部分介绍数控加工的基本知识、各类二维加工和三维加工刀具路径的生成与编辑,包括曲面粗精

mastercam x5

# <<Mastercam X5

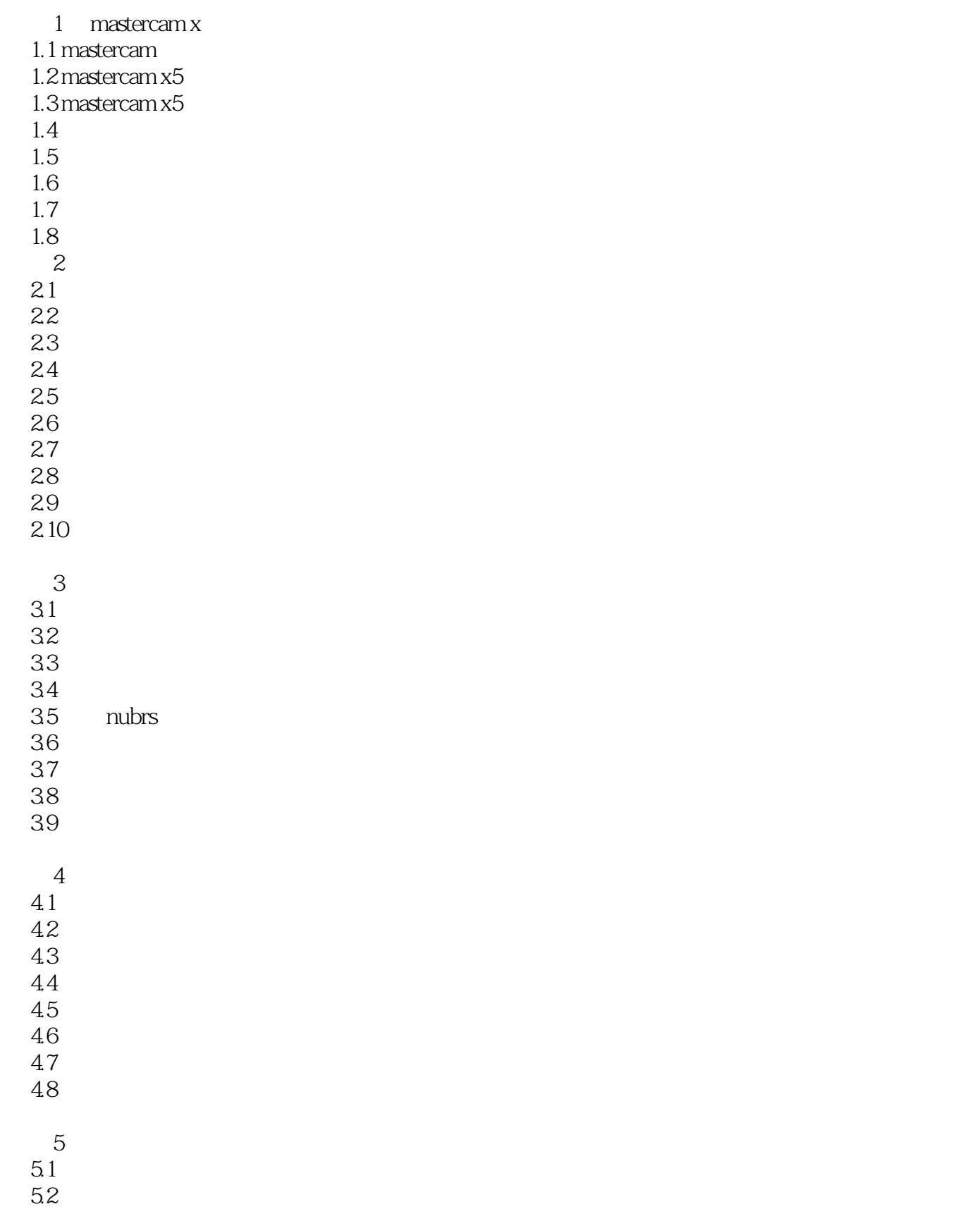

## <<Mastercam X5

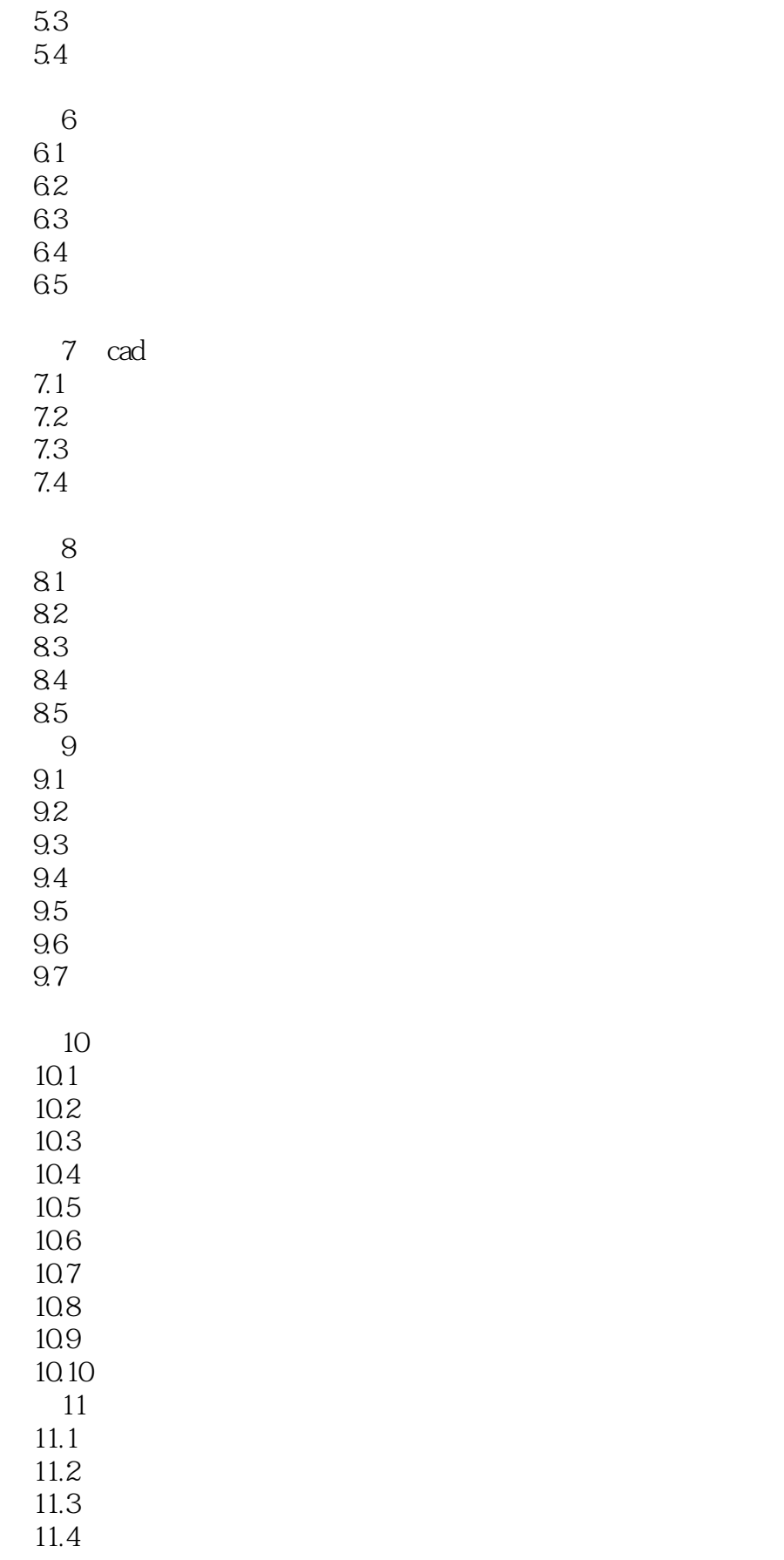

## <<Mastercam X5

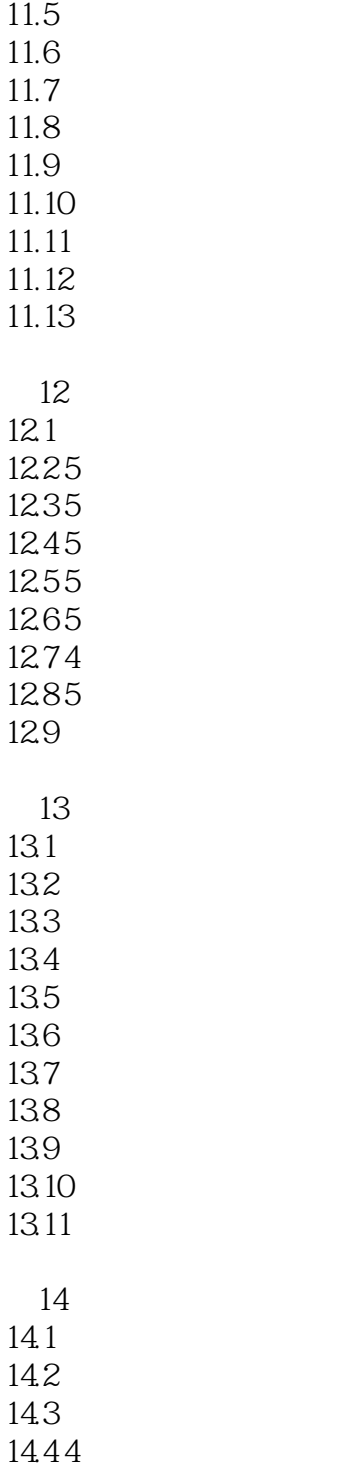

14.5

# <<Mastercam X5

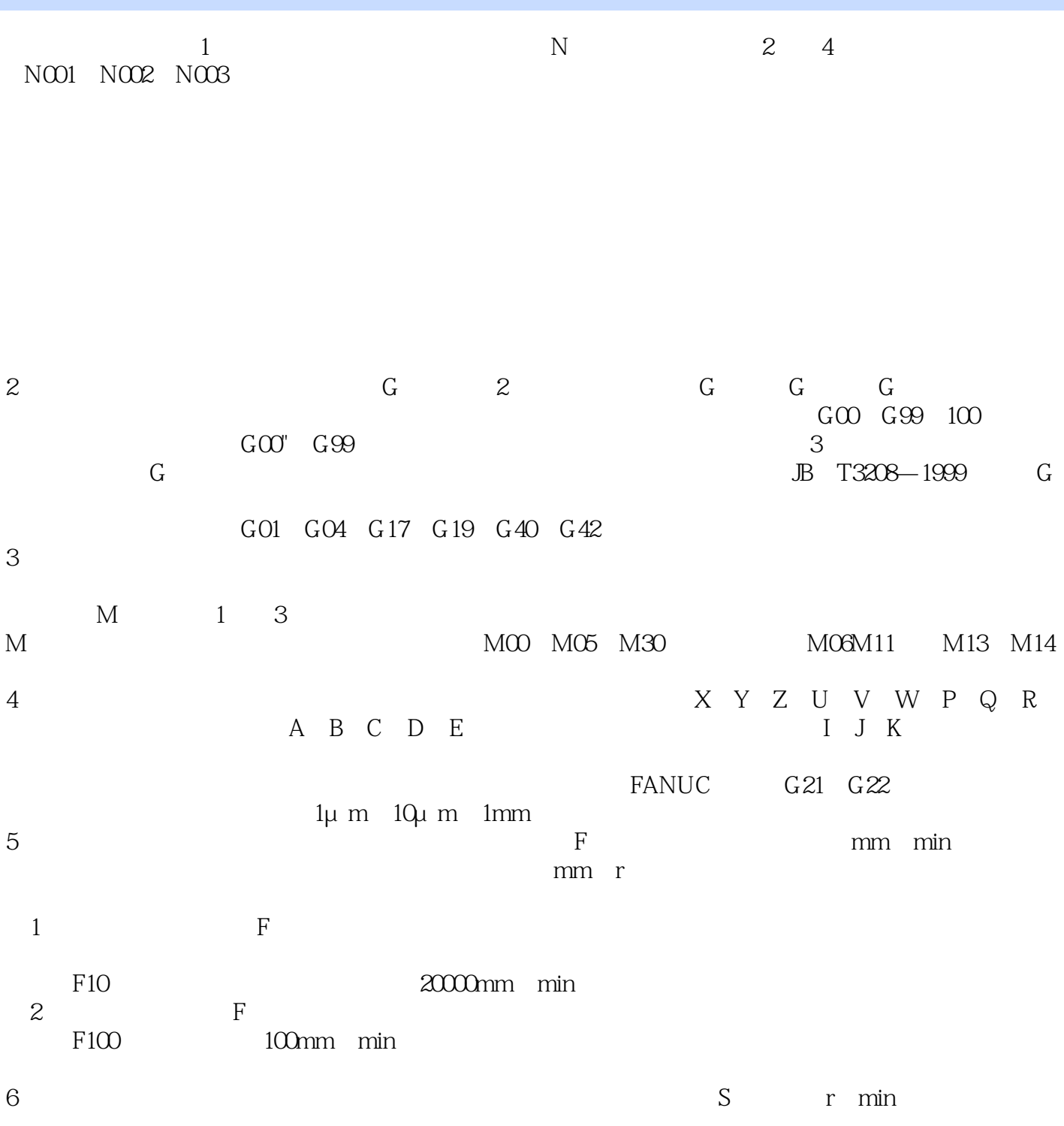

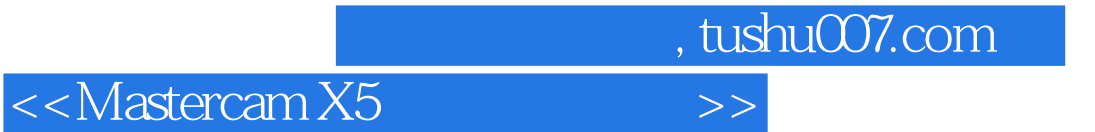

Mastercam X5

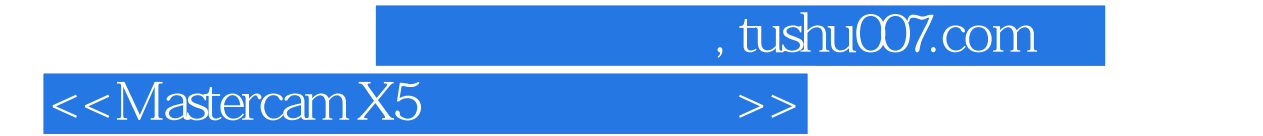

本站所提供下载的PDF图书仅提供预览和简介,请支持正版图书。

更多资源请访问:http://www.tushu007.com